# **Extra.css**

## **Eric A. Meyer**

 **Handcrafted CSS** Dan Cederholm,Ethan Marcotte,2010-04-09 There's a real connection between craftsmanship and Web design. That's the theme running through Handcrafted CSS: More Bulletproof Web Design, by bestselling author Dan Cederholm, with a chapter contributed by renowned Web designer and developer Ethan Marcotte. This book explores CSS3 that works in today's browsers, and you'll be convinced that now's the time to start experimenting with it. Whether you're a Web designer, project manager, or a graphic designer wanting to learn more about the fluidity that's required when designing for the Web, you'll discover the tools to create the most flexible, reliable, and bulletproof Web designs. And you'll finally be able to persuade your clients to adopt innovative and effective techniques that make everyone's life easier while improving the end user's experience. This book's seven chapters deconstruct various aspects of a case-study Web site for the Tugboat Coffee Company, focusing on aspects that make it bulletproof and demonstrate progressive enrichment techniques over more traditional labor-intensive methods. Subjects covered in this book include: building for unanticipated future use progressively enriching designs using CSS3 properties using RGBA color for transparency with an alpha channel modular float management crafting flexible frameworks fluid layouts using grid-based design principles craftsmanship details on typography, jQuery, and shifting backgrounds

 **Smashing CSS** Eric Meyer,2010-11-09 PROFESSIONAL TECHNIQUES FOR MODERN LAYOUT Smashing CSS takes you well beyond the basics, covering not only the finer points of layout and effects, but introduces you to the future with HTML5 and CSS3. Very few in the industry can show you the ins and outs of CSS like Eric Meyer and inside Smashing CSS Eric provides techniques that are thorough, utterly useful, and universally applicable in the real world. From choosing the right tools, to CSS effects and CSS3 techniques with jQuery, Smashing CSS is the practical guide to building modern web layouts. With Smashing CSS you will learn how to: Throw elements offscreen/hide them Create body/HTML backgrounds in XHTML Usemore than 15 layout techniques including clearfix, two/three simple columns, faux columns, One True Layout, Holy Grail, em-based layout, fluid grids, sticky footers, and more Use a variety of CSS effects including CSS popups, boxpunching, rounded corners, CSS sprites, Sliding Doors, Liquid Bleach, ragged floats, and more Apply CSS table styling including using thead, tfoot, and tbody, row headers, column-oriented styling (classes); styling data tables with jQuery, tables to graphs, tables to maps; and more Use CSS3 elements including rounded corners, multiple backgrounds, RGBA, using

jQuery to do CSS3 selections and so much more. Eric Meyer is an internationally recognized expert on the subjects of HTML, CSS, and Web standards, and has been working on the Web since 1993. Smashing CSS is for developers who already have some experience with CSS and JavaScript and are ready for more advanced techniques. Smashing Magazine (smashingmagazine.com) is one of the world's most popular web design sites. True to the Smashing mission, the Smashing Magazine book series delivers useful and innovative information to Web designers and developers.

 *OpenCart Theme and Module Development* Rupak Nepali,2015-06-27 OpenCart is an e-commerce cart application built with its own in-house Model-View-Controller-Language framework. With its popularity and ease of use for e-commerce, OpenCart is being used more and more to create custom extensions, themes, and pages. This book embarks on an exciting journey of creating custom themes, pages, and templates in OpenCart. It shows you how to change and manage the general setting of your store and manage the modules and their layout, along with files and folders of the default theme. You will explore the featured module to help you understand module code and its functionality. Finally, you will learn to create customized pages for feedback management and make an admin section where you will make forms and lists to perform CRUD functionalities and show this feedback at the frontend.

 **Styling Web Pages with CSS** Tom Negrino,Dori Smith,2010-04-16 Sometimes it's hard to get started with a new technology. That's where this book excels. It's not going to show Web designers everything there is to know about CSS but rather will provide a solid introduction from which to build their CSS knowledge. The beginning of the book starts with the basics -- rules, selectors, classes, IDs, the cascade, internal and external style sheets, Divs, boxes, floats, padding, margins - everything is covered. Next comes styling elements, working with images, menus and navigation, and moving styles from internal to external style sheets. Rounding out this project-based guide is working with browsers, both old and new, and debugging CSS. Succinct and to the point, it's the perfect book for designers without a lot of time who need to understand and start using CSS.

**The Neuroscience of Animal Intelligence** Euan Macphail,1993-09-21 The Neuroscience of Animal Intelligence

 *CSS in Depth* Keith Grant,2018-03-08 Summary CSS in Depth exposes you to a world of CSS techniques that range from clever to mind-blowing. This instantly useful book is packed with creative examples and powerful best practices that will sharpen your technical skills and inspire your sense of design. Foreword by Chris Coyier, Cofounder of CodePen. Dig even deeper into the secrets of CSS with our video course CSS in Depth in Motion, available exclusively at Manning.com (www.manning.com/livevideo/css-in-depth-in-motion)! Purchase of the print book includes a free eBook in PDF, Kindle, and ePub formats from Manning Publications. About the Technology Some websites really pop. They look great, they're visually consistent, and they feel interactive and responsive. You can bet their developers knew CSS in depth. CSS specifies everything from the structural layout of page elements to their individual look and feel. True masters know the patterns of

CSS development, the techniques to implement them, and the subtle touches that result in beautiful typography, fluid transitions, and balanced graphics. Join them! About the Book CSS in Depth exposes you to a world of CSS techniques that range from clever to mind-blowing. This instantly useful book is packed with creative examples and powerful best practices that will sharpen your technical skills and inspire your sense of design. You'll gain new insights into familiar features like floats and units, and experiment with emerging ideas like responsive design and pattern libraries. Bottom line: this book will make you a better web designer and your apps will look fantastic! What's Inside Avoid common CSS pitfalls Master misunderstood concepts Use flexbox and grid layout Responsive designs for any device Code for reuse and maintainability About the Reader Written for web developers who know the basics of CSS and HTML. About the Author Keith J. Grant is a senior web developer who builds and maintains web applications and websites, including The New York Stock Exchange site. Table of Contents PART 1 - REVIEWING THE FUNDAMENTALS Cascade, specificity, and inheritance Working with relative units Mastering the box model PART 2 - MASTERING LAYOUT Making sense of floats Flexbox Grid layout Positioning and stacking contexts Responsive design PART 3 - CSS AT SCALE Modular CSS Pattern libraries PART 4 - ADVANCED TOPICS Backgrounds, shadows, and blend modes Contrast, color, and spacing Typography Transitions Transforms Animations

 *Professional CSS* Christopher Schmitt,Mark Trammell,Ethan Marcotte,Dunstan Orchard,Todd Dominey,2005-07-29 Looks at the Web site design process using CSS.

 *Neural Models of Plasticity* John H. Byrne,William O. Berry,2013-10-22 Neural Models of Plasticity: Experimental and Theoretical Approaches is an outgrowth of a conference that was held at Woods Hole, Massachusetts, in the spring of 1987. The purpose of that conference was to review recent developments in both areas and to foster communication between those researchers pursuing theoretical approaches and those pursuing more empirical approaches. Contributions have been solicited from individuals who represent both ends of the spectrum of approaches as well as those using a combination of the two. These indicate that our knowledge of the plastic capabilities of the nervous system is accelerating rapidly due to rapid advances in the understanding of basic subcellular and molecular mechanisms of plasticity, and because of the computational capabilities and plastic properties that emerge from neural networks and assemblies. The book contains 19 chapters and opens with a study on the role of the neuromodulator in associative learning of the marine mollusk Hermissend. Subsequent chapters examine topics such as learning and memory in Aplysia; the Hebb rule for synaptic plasticity; olfactory processing and associative memory in the mollusk Limax maximus; simulation of a classically conditioned response; and the neural substrates of memory, focusing on the role of the hippocampus.

**Pro jQuery 2.0** Adam Freeman, 2013-11-26 jQuery 2.0 is the latest version of the jQuery framework. Suitable for modern web browsers it provides a robust API for web application development. It is fast becoming the tool of choice for web developers the world over and sets the standard for simplicity,flexibility and extensibility in website design. In Pro jQuery 2.0

seasoned author, Adam Freeman, demonstrates how to get the most from jQuery 2.0 by focussing on the practical features of the technology and how they can be applied to solving real-world problems. In this comprehensive reference he goes in depth to give you the practical knowledge that you need. Each topic is covered clearly and concisely, and is packed with the details you'll need to learn to be truly effective. The most important features are given a no-nonsense, in-depth treatment, and chapters contain examples that demonstrate both the power and the subtlety of jQuery.

 **bookdown** Yihui Xie,2016-12-12 bookdown: Authoring Books and Technical Documents with R Markdown presents a much easier way to write books and technical publications than traditional tools such as LaTeX and Word. The bookdown package inherits the simplicity of syntax and flexibility for data analysis from R Markdown, and extends R Markdown for technical writing, so that you can make better use of document elements such as figures, tables, equations, theorems, citations, and references. Similar to LaTeX, you can number and cross-reference these elements with bookdown. Your document can even include live examples so readers can interact with them while reading the book. The book can be rendered to multiple output formats, including LaTeX/PDF, HTML, EPUB, and Word, thus making it easy to put your documents online. The style and theme of these output formats can be customized. We used books and R primarily for examples in this book, but bookdown is not only for books or R. Most features introduced in this book also apply to other types of publications: journal papers, reports, dissertations, course handouts, study notes, and even novels. You do not have to use R, either. Other choices of computing languages include Python, C, C++, SQL, Bash, Stan, JavaScript, and so on, although R is best supported. You can also leave out computing, for example, to write a fiction. This book itself is an example of publishing with bookdown and R Markdown, and its source is fully available on GitHub.

#### Cascading Style Sheets FAQ ,

 **The Definitive Guide to Squarespace** Sarah Martin,2017-11-13 Utilize the power of Squarespace to create custom professional websites. Learn the principles and tools used by Squarespace's most successful web professionals to take your skills to the next level. Beginning with an overview of the Squarespace interface and template selection guidelines, this book shows you how the key web languages work together within Squarespace. You'll also see how to use the Custom CSS Editor, Code Injections, and Code Blocks to customize Squarespace templates and how the Style Editor selections affect the template's structure. Learn the accommodations that must be made in JavaScript for the customizations to work correctly in AJAX-based templates. Finally, discover what Developer Mode is, how to use it, and when to use it. The Definitive Guide to Squarespace is the only book you need to get up and running with Squarespace web development. What You'll Learn Choose the right selectors for your CSS or JavaScript customization. Understand what AJAX is and how it impacts the templates that use it. Explore the structure of Squarespace templates Who This Book Is For Web designers, developers, digital marketers, and advanced personal-use users

 *Interactive InDesign CC* Mira Rubin,2013-10-23 With a growing focus on digital destinations, the publishing landscape is evolving at a dizzying speed and InDesign CC is at the forefront of the digital frontier. Known as the premiere layout application for magazine and print collateral, InDesign is also a powerful creation tool for both static and interactive PDF, Flash SWF, EPUB, and apps that can be published for sale in various app stores. This tutorial-based guide to InDesign CC provides you with a hands-on experience of the EPUB creation process, InDesign animation, Digital Publishing Suite app creation, creation of interactive PDFs, and a host of techniques that serve equally well in both print and digital production. This extensively detailed book is filled with over 700 screenshots, explicit diagrams, and step-by-step real-world exercises to get you up and running with: \*InDesign Animation \*Buttons, forms, and other interactive elements \*Interactive PDFs \*EPUB \*App building with DPS \*The fundamentals of HTML, CSS, and GREP \*A treasure trove of trips and techniques that will forever transform your work with InDesign.

 **Pro CSS for High Traffic Websites** Antony Kennedy,Inayaili de Leon,2011-08-18 Although web standards-based websites can scale effectively—and basic CSS will give you basic results—there are considerations and obstacles that high traffic websites must face to keep your development and hosting costs to a minimum. There are many tips and tricks, as well as down-to-earth best practice information, to make sure that everything runs quickly and efficiently with the minimum amount of fuss or developer intervention. Targeted at high traffic websites—those receiving over 10,000 unique visitors a day—Pro CSS for High Traffic Websites gives you inside information from the professionals on how to get the most out of your web development team. The book covers the development processes required to smoothly set up an easy-to-maintain CSS framework across a large-volume website and to keep the code reusable and modular. It also looks at the business challenges of keeping branding consistent across a major website and sustaining performance at a premium level through traffic spikes and across all browsers. Defensive coding is considered for sites with third-party code or advertising requirements. It also covers keeping CSS accessible for all viewers, and examines some advanced dynamic CSS techniques.

 **R Markdown** Yihui Xie,J.J. Allaire,Garrett Grolemund,2018-07-27 R Markdown: The Definitive Guide is the first official book authored by the core R Markdown developers that provides a comprehensive and accurate reference to the R Markdown ecosystem. With R Markdown, you can easily create reproducible data analysis reports, presentations, dashboards, interactive applications, books, dissertations, websites, and journal articles, while enjoying the simplicity of Markdown and the great power of R and other languages. In this book, you will learn Basics: Syntax of Markdown and R code chunks, how to generate figures and tables, and how to use other computing languages Built-in output formats of R Markdown: PDF/HTML/Word/RTF/Markdown documents and ioslides/Slidy/Beamer/PowerPoint presentations Extensions and applications: Dashboards, Tufte handouts, xaringan/reveal.js presentations, websites, books, journal articles, and interactive tutorials Advanced topics: Parameterized reports, HTML widgets, document templates, custom output formats, and Shiny

documents. Yihui Xie is a software engineer at RStudio. He has authored and co-authored several R packages, including knitr, rmarkdown, bookdown, blogdown, shiny, xaringan, and animation. He has published three other books, Dynamic Documents with R and knitr, bookdown: Authoring Books and Technical Documents with R Markdown, and blogdown: Creating Websites with R Markdown. J.J. Allaire is the founder of RStudio and the creator of the RStudio IDE. He is an author of several packages in the R Markdown ecosystem including rmarkdown, flexdashboard, learnr, and radix. Garrett Grolemund is the co-author of R for Data Science and author of Hands-On Programming with R. He wrote the lubridate R package and works for RStudio as an advocate who trains engineers to do data science with R and the Tidyverse.

#### **Psychology of Learning and Motivation** ,1989-11-22 Psychology of Learning and Motivation

 **CSS Mastery** Simon Collison,Andy Budd,Cameron Moll,2017-01-11 Building on what made the first edition a bestseller, CSS Mastery: Advanced Web Standards Solutions, Second Edition unites the disparate information on CSS-based design spread throughout the internet into one definitive, modern guide. Revised to cover CSS3, the book can be read from front to back, with each chapter building on the previous one. However, it can also be used as a reference book, dipping into each chapter or technique to help solve specific problems. In short, this is the one book on CSS that you need to have. This second edition contains: New examples and updated browser support information New case studies from Simon Collison and Cameron Moll CSS3 examples, showing new CSS3 features, and CSS3 equivalents to tried and tested CSS2 techniques

 *Professional SharePoint 2007 Web Content Management Development* Andrew Connell,2008-09-09 This book is for SharePoint developers working with Publishing sites—sites that leverage MOSS 2007 WCM capabilities. It does not cover administrative topics in any great detail, only where absolutely necessary. For the most part, no two chapters are dependent upon each other, so each chapter can be used as a reference independently of the others. Readers need not have any development experience with SharePoint, but they should have some experience with and a working knowledge of ASP.NET 2.0 development practices and topics. Of course, it is beneficial if the reader does have at least a working knowledge of what SharePoint is all about. This book covers MOSS 2007 WCM Publishing sites. You will find some chapters that seem to cover general WSS 3.0 topics, but everything is treated in the context of a Publishing site. While the chapters are arranged in a logical order, it is not necessary to read the book from cover to cover in a linear fashion. The following is a brief description of each chapter: Chapter 1, "Embarking on Web Content Management Projects"—This chapter explains what this book is all about, who the target audience is, and who will benefit most from the book. It also details what the reader needs in terms of a local development environment in order to implement the solutions. In addition, each of the subsequent chapters is explained very briefly to provide an overview and clarify how each chapter fits in. Chapter 2, "Windows SharePoint Services 3.0 Development Primer"—This chapter covers the fundamentals of WSS, including definitions of terms such as farm, Web application, site collection, site, list, and document library, and the general architecture of WSS. Some basic object model

techniques are demonstrated in this chapter. Chapter 3, "Overview of Office SharePoint Server 2007 and Web Content Management"—This chapter briefly explains each of the various components that make up MOSS. In addition ,while the book is development-focused, the "ABCs" of content-centric Internet sites is covered. Chapter 4, "SharePoint Features and the Solution Framework"—Both new to WSS 3.0, the SharePoint Feature and solution frameworks are covered in great detail in this chapter, as well as a process for automatically creating WSS solution packages on every project build. Chapter 5, "Minimal Publishing Site Definition"—Many users create new WCM sites by using the Publishing Portal template. Unfortunately, this adds quite a bit of unnecessary content to the site. This chapter picks apart the Publishing Portal template and Publishing Features and demonstrates how to create a minimal Publishing Portal template. Chapter 6, "Site Columns, Content Types, and Lists"—Three core components to every WSS 3.0 site—site columns, content types, and lists—are covered in this chapter. Chapter 7, "Master Pages and Page Layouts"—This chapter covers everything you need to know about creating, editing, and leveraging master pages and page layouts within Publishing sites. Chapter 8, "Navigation"—While WSS 3.0's navigation is founded on the ASP.NET 2.0 navigation provider framework, there are a few SharePoint-specific topics, which are covered in this chapter. Chapter 9, "Accessibility"—If it's not already, accessibility is becoming an increasingly important topic with regard to Web sites. This chapter explains the different levels of accessibility and discusses some techniques and tools developers can leverage to create sites for users with disabilities. Chapter 10, "Field Types and Field Controls"—Although it's a WSS 3.0 concept, field types and field controls are covered in this chapter in the context of a Publishing site. This includes creating custom field types with custom values types and controls, as well as custom field controls that leverage existing field types. Chapter 11, "Web Parts"—This chapter covers creating custom Web Parts and some advanced topics related to custom Web Part development, such as Editor Parts, customizing the Verbs menu, and leveraging asynchronous programming techniques. This chapter also covers the three Publishing-specific Web Parts and some advanced customization and styling options of the Content Query Web Part. Chapter 12, "Leveraging Workflow"—The Windows Workflow Foundation, part of the .NET Framework 3.0, is fully leveraged by WSS 3.0 and MOSS 2007. This chapter explains how to create custom workflows using Visual Studio and leveraging InfoPath Web-rendered forms. Chapter 13, "Search"—Every content-centric site needs a robust search offering. This chapter explains the different components of MOSS search, as well as many customization opportunities such as modifying the search results. Chapter 14, "Authoring Experience Extensibility"—While the authoring experience in Publishing sites is quite robust, at times developers need to extend this offering for specific content owner requirements. This chapter covers this, including customizing the Page Editing Toolbar and the Rich Text Editor HTML field control. Chapter 15, "Authentication and Authorization"—This chapter covers everything you need to know about the ASP.NET 2.0 authentication provider model SharePoint fully leverages. Chapter 16, "Implementing Sites with Multiple Languages and Devices"—This chapter covers the topic of maintaining sites that need to

offer their content in multiple languages, as well as developing custom Web Parts that are multilingual aware. Chapter 17, "ContentDeployment"—A common request for larger content-centric Web sites is to have an internal authoring environment for content and then push the changed content out to a destination site, either in an organization's DMZ or at a co-location facility. This chapter describes the content deployment capability in MOSS designed to handle such business requirements. Chapter 18, "Offline Authoring with Document Converters"—While MOSS 2007 Publishing sites offer a very robust Webbased content authoring experience, SharePoint provides a way to author content offline using tools such as Microsoft Word or InfoPath. This chapter explains what you need to know about configuring the document converter infrastructure and creating custom document converters. Chapter 19, "Performance Tips, Tricks, and Traps"—Internet-facing content-centric sites built on the SharePoint platform need to be designed and developed with performance in mind. This chapter provides numerous guidelines and tips that developers can leverage to create the most performant sites. Chapter 20, "Incorporating ASP.NET 2.0 Applications"—SharePoint (both WSS 3.0 and MOSS 2007) is not an end-to-end solution but an application platform. While it provides a significant amount of functionality out of the box, developers can leverage this platform in building custom applications. This chapter discusses some techniques that can be used for such tasks. One approach book takes is not to dwell on the more common minutia of creating projects in Visual Studio, or the huge topics of core Windows SharePoint Services (WSS) 3.0 development or SharePoint administration. These topics warrant their own books, and throughout this book you will find recommended resources for these topics. This book does cover some subjects that have their roots in WSS, but they are presented within the context of a Publishing site. Finally, this book approaches every topic of implementation from the perspective of SharePoint customization and SharePoint development. While one implementation may seem to be better than the other, it takes no position on either, as the goal is to simply educate readers about the advantages and disadvantages of each. These concepts are defined in Chapter 2, "Windows SharePoint Services 3.0 Development Primer." This book is also available as part of the 4-book SharePoint 2007 Wrox Box (ISBN: 0470431946) with these 4 books: Professional SharePoint 2007 Development (ISBN: 0470117567) Real World SharePoint 2007 (ISBN: 0470168358) Professional Microsoft SharePoint 2007 Design (ISBN: 047028580X) Professional SharePoint 2007 Web Content Management Development (ISBN: 0470224754)

 **R Markdown Cookbook** Yihui Xie,Christophe Dervieux,Emily Riederer,2020-10-21 This new book written by the developers of R Markdown is an essential reference that will help users learn and make full use of the software. Those new to R Markdown will appreciate the short, practical examples that address the most common issues users encounter. Frequent users will also benefit from the wide ranging tips and tricks that expose 'hidden' features, support customization and demonstrate the many new and varied applications of the software. After reading this book users will learn how to: Enhance your R Markdown content with diagrams, citations, and dynamically generated text Streamline your workflow with child

documents, code chunk references, and caching Control the formatting and layout with Pandoc markdown syntax or by writing custom HTML and LaTeX templates Utilize chunk options and hooks to fine-tune how your code is processed Switch between different language engineers to seamlessly incorporate python, D3, and more into your analysis

 **More Eric Meyer on CSS** Eric A. Meyer,2004 bull; Builds on the success of Eric Meyer on CSS (073571245X). bull; Four-color design makes the step-by-step CSS solutions to common design challenges easy to follow. bull; Allows readers to sit with Eric Meyer to not only understand how to write the CSS code, but also why the code works.

Yeah, reviewing a books **Extra.css** could go to your close friends listings. This is just one of the solutions for you to be successful. As understood, capability does not suggest that you have fabulous points.

Comprehending as with ease as covenant even more than additional will manage to pay for each success. bordering to, the publication as without difficulty as acuteness of this Extra.css can be taken as with ease as picked to act.

[http://luxetiffany.sharedby.co/primo-explore/Resources/fetch.php/immunologie\\_fondamentale\\_et\\_immunopathie.pdf](http://luxetiffany.sharedby.co/primo-explore/Resources/fetch.php/immunologie_fondamentale_et_immunopathie.pdf)

#### **Table of Contents Extra.css**

- 1. Understanding the eBook Extra.css
	- The Rise of Digital Reading Extra.css
	- Advantages of eBooks Over Traditional Books
- 2. Identifying Extra.css
	- Exploring Different Genres
	- Considering Fiction vs. Non-Fiction
	- Determining Your Reading Goals
- 3. Choosing the Right eBook Platform
	- Popular eBook Platforms
	- Features to Look for in an Extra.css
	- User-Friendly Interface
- 4. Exploring eBook Recommendations from Extra.css
	- Personalized Recommendations
	- Extra.css User Reviews and Ratings
	- Extra.css and Bestseller Lists
- 5. Accessing Extra.css Free and Paid eBooks
	- Extra.css Public Domain eBooks
- Extra.css eBook Subscription Services
- Extra.css Budget-Friendly Options
- 6. Navigating Extra.css eBook Formats
	- $\circ$  ePub, PDF, MOBI, and More
	- Extra.css Compatibility with Devices
	- Extra.css Enhanced eBook Features
- 7. Enhancing Your Reading Experience
	- Adjustable Fonts and Text Sizes of Extra.css
	- Highlighting and Note-Taking Extra.css
	- Interactive Elements Extra.css
- 8. Staying Engaged with Extra.css
	- Joining Online Reading Communities
	- Participating in Virtual Book Clubs
	- Following Authors and Publishers Extra.css
- 9. Balancing eBooks and Physical Books Extra.css
	- Benefits of a Digital Library
	- Creating a Diverse Reading Collection Extra.css
- 10. Overcoming Reading Challenges
	- $\circ$  Dealing with Digital Eye Strain
	- Minimizing Distractions
	- Managing Screen Time
- 11. Cultivating a Reading Routine Extra.css
	- o Setting Reading Goals Extra.css
	- Carving Out Dedicated Reading Time
- 12. Sourcing Reliable Information of Extra.css
	- Fact-Checking eBook Content of Extra.css
	- Distinguishing Credible Sources
- 13. Promoting Lifelong Learning
	- Utilizing eBooks for Skill Development
	- Exploring Educational eBooks
- 14. Embracing eBook Trends
	- o Integration of Multimedia Elements
	- Interactive and Gamified eBooks

## **Extra.css Introduction**

Extra.css Offers over 60,000 free eBooks, including many classics that are in the public domain. Open Library: Provides access to over 1 million free eBooks, including classic literature and contemporary works. Extra.css Offers a vast collection of books, some of which are available for free as PDF downloads, particularly older books in the public domain. Extra.css : This website hosts a vast collection of scientific articles, books, and textbooks. While it operates in a legal gray area due to copyright issues, its a popular resource for finding various publications. Internet Archive for Extra.css : Has an extensive collection of digital content, including books, articles, videos, and more. It has a massive library of free downloadable books. Free-eBooks Extra.css Offers a diverse range of free eBooks across various genres. Extra.css Focuses mainly on educational books, textbooks, and business books. It offers free PDF downloads for educational purposes. Extra.css Provides a large selection of free eBooks in different genres, which are available for download in various formats, including PDF. Finding specific Extra.css, especially related to Extra.css, might be challenging as theyre often artistic creations rather than practical blueprints. However, you can explore the following steps to search for or create your own Online Searches: Look for websites, forums, or blogs dedicated to Extra.css,

Sometimes enthusiasts share their designs or concepts in PDF format. Books and Magazines Some Extra.css books or magazines might include. Look for these in online stores or libraries. Remember that while Extra.css, sharing copyrighted material without permission is not legal. Always ensure youre either creating your own or obtaining them from legitimate sources that allow sharing and downloading. Library Check if your local library offers eBook lending services. Many libraries have digital catalogs where you can borrow Extra.css eBooks for free, including popular titles.Online Retailers: Websites like Amazon, Google Books, or Apple Books often sell eBooks. Sometimes, authors or publishers offer promotions or free periods for certain books.Authors Website Occasionally, authors provide excerpts or short stories for free on their websites. While this might not be the Extra.css full book , it can give you a taste of the authors writing style.Subscription Services Platforms like Kindle Unlimited or Scribd offer subscription-based access to a wide range of Extra.css eBooks, including some popular titles.

## **FAQs About Extra.css Books**

**What is a Extra.css PDF?** A PDF (Portable Document Format) is a file format developed by Adobe that preserves the layout and formatting of a document, regardless of the software, hardware, or operating system used to view or print it. **How do I create a Extra.css PDF?** There are

several ways to create a PDF: Use software like Adobe Acrobat, Microsoft Word, or Google Docs, which often have built-in PDF creation tools. Print to PDF: Many applications and operating systems have a "Print to PDF" option that allows you to save a document as a PDF file instead of printing it on paper. Online converters: There are various online tools that can convert different file types to PDF. **How do I edit a Extra.css PDF?** Editing a PDF can be done with software like Adobe Acrobat, which allows direct editing of text, images, and other elements within the PDF. Some free tools, like PDFescape or Smallpdf, also offer basic editing capabilities. **How do I convert a Extra.css PDF to another file format?** There are multiple ways to convert a PDF to another format: Use online converters like Smallpdf, Zamzar, or Adobe Acrobats export feature to convert PDFs to formats like Word, Excel, JPEG, etc. Software like Adobe Acrobat, Microsoft Word, or other PDF editors may have options to export or save PDFs in different formats. **How do I password-protect a Extra.css PDF?** Most PDF editing software allows you to add password protection. In Adobe Acrobat, for instance, you can go to "File" -> "Properties" -> "Security" to set a password to restrict access or editing capabilities. Are there any free alternatives to Adobe Acrobat for working with PDFs? Yes, there are many free alternatives for working with PDFs, such as: LibreOffice: Offers PDF editing features. PDFsam: Allows splitting, merging, and editing PDFs. Foxit Reader: Provides basic PDF viewing and editing capabilities. How do I compress a PDF file? You can use online tools like Smallpdf, ILovePDF, or desktop software like Adobe Acrobat to compress PDF files without significant

quality loss. Compression reduces the file size, making it easier to share and download. Can I fill out forms in a PDF file? Yes, most PDF viewers/editors like Adobe Acrobat, Preview (on Mac), or various online tools allow you to fill out forms in PDF files by selecting text fields and entering information. Are there any restrictions when working with PDFs? Some PDFs might have restrictions set by their creator, such as password protection, editing restrictions, or print restrictions. Breaking these restrictions might require specific software or tools, which may or may not be legal depending on the circumstances and local laws.

#### **Find Extra.css**

immunologie fondamentale et immunopathie *nfpa fire protection design manual handbook* martine numa c ro 12 martine a la maison open ended questions mathematics questions for subtraction **maths past paper cxc nra home firearm safety handbook** accounting 1 7 edition pearson exam questions portugal en portugais **cisco ccna v5 examen final** pictures of wives pegging their husband before they pass away physics vectors multiple choice **math in focus workbook 5b answer key** *reasoning arihant publications*

#### leccion 9 workbook activities key

#### **Extra.css :**

*international gcse answers international schools pearson* - Aug 15 2023

web download chemistry answers download physics answers download human biology answers download biology single award answers download chemistry single award answers download physics single award answers download double award answers

## **pearson success answer key math pdf free db chubstr** - Nov 06 2022

web conceptual understanding and the analytical skills necessary for success in mathematics with this latest edition the authors respond to the challenges of new student expectations and new classroom models the full text downloaded to your computer with ebooks you can search for key concepts words and phrases make highlights and keymath 3 diagnostic assessment keymath 3 da pearson - Jun 13 2023

web measure and improve mathematical concepts skills with keymath 3 diagnostic assessment get keymath 3 da now from pearson the world s learning company

#### **mcas practice tests** - Sep 04 2022

web mathematics practice tests practice tests for each grade level of the assessment are available below for you to use to familiarize yourself with the kinds of items and format used for the mathematics mcas assessment also available are

blank cbt response boxes which allow students to practice answering constructed response questions using the **grade 7 mathematics paper based practice test answer**

**key** - Mar 30 2022

web sample response 5 miles d it will take derrick 20 minutes to get to the park rt d 10 5 rt 3 9t t hour or 20 minutes or 9x 180 x 20 minutes c r 12 5 miles per hour d rt 2 5 r

## mylab math pearson - Feb 26 2022

web with mylab and mastering you can connect with students meaningfully even from a distance built for flexibility these digital platforms let you create a course to best fit the unique needs of your curriculum and your students

*mylab it print an answer key pearson support central* - May 12 2023

web jun 27 2023 detailed instructions to see the answers to objective based questions matching multiple choice fill in the blank or true false in quizzes the best solution is to print the quiz and include the answer key go to course content and navigate to the quiz for which you want to have the answer key click the options arrow select print

## **grade 8 paper based practice test answer key** - Jun 01 2022

web grade 8 paper based practice test answer key the following pages include the answer key for all machine scored items followed by rubrics for the hand scored items the rubrics also show sample student responses other valid methods for solving the problem can earn full credit unless a specific method is required by the item

# **pearson success answer key math pdf blog theupside** - Dec 07 2022

web college success sets the standard for connecting academic success to success beyond school showing students how to apply strategies within college career and life this eighth edition

## **algebra 1 answers and solutions mathleaks** - Apr 30 2022

web use mathleaks to get learning focused solutions and answers to algebra 1 math either 8th grade algebra 1 or 9th grade algebra 1 for the most commonly used textbooks from publishers such as houghton mifflin harcourt big ideas learning cpm mcgraw hill

find answer key pdf and resources for math ela text books - Feb 09 2023

web find math english language arts ela resources to practice prepare lesson plans online with pdf answer key videos apps and worksheets for grades 3 8 on lumos learning **pearson education solutions and answers mathleaks** - Jul 14 2023

web to find an expert solution to an exercise select your pearson math textbook below or download the mathleaks app on google play or the app store pearson algebra 1 common core 2011 isbn 9780133185485

*keymaths 3 diagnostic assessment pearson clinical* - Jan 28 2022

web measure math proficiency the keymaths 3 da provides comprehensive coverage of the concepts and skills that are taught in regular maths instruction ranging from rote to rational counting through to factoring polynomials and

### solving

how do you get pearson success net answers answers - Mar 10 2023

web jun 6 2012 this answer is study guides algebra 20 cards a polynomial of degree zero is a constant term the grouping method of factoring can still be used when only some of the terms share a common factor a

year 7 textbook answers yumpu - Dec 27 2021

web 26 kai is correct because 3 2 and 3 2 give the same answer of 9 so 10 9 1 27 a a 90 000 j b 451 250 j c 360 000 j b no it has 4 times as much energy

# **grade 5 mathematics paper based practice test answer key** - Jul 02 2022

web the following pages include the answer key for all machine scored items followed by rubrics for the hand scored items the rubrics also show sample student responses other valid methods for solving the problem can earn full credit unless a specific method is required by the item **mathematics grade 5 practice test answer and alignment** - Oct 05 2022

web the following pages include the answer key for all machine scored items followed by the rubrics for the hand scored items the rubrics show sample student responses

## **accurate mymathlab answers pearson answer key finish my math** - Apr 11 2023

web need pearson mymathlab answers we can provide the pearson answer key for all the math problems big or small get started today

grade 3 mathematics paper based practice test answer key - Aug 03 2022

web the following pages include the answer key for all machine scored items followed by rubrics for the hand scored items the rubrics also show sample student responses other valid methods for solving

**access free pearson success answer key math pdf free copy** - Jan 08 2023

web sep 8 2023 access free pearson success answer key math pdf free copy book answer key math mammoth grade 3 answer keys math 6 answer key 3rd ed connecting math concepts answer key algebra 1 2 3e answ key only math 3 tests answer key these books all contribute to the success of the curriculum the

## **in sunshine or in shadow shortlisted for the will ellen g** - Jun 06 2022

web jan 22 2023 right here we have countless book in sunshine or in shadow shortlisted for the will and collections to check out we additionally offer variant types and furthermore type of the books to browse *property for rent in singapore important rules ofregulations* -

Mar 03 2022

web posted on 19 01 2013 by albertlu important rules of option to purchase property for rent in singapore 1 it is a right granted to the buyer to buy it stops the seller from offering the same property to another prospective buyer up to and including the expiry date of the option

# **in sunshine or in shadow shortlisted for the william hill sports** - Jan 01 2022

web may 30 2019 in sunshine or in shadow is an inspirational story of t riumph over adversity and celebrates the reconciliation that can take place when two fighters meet

# each other in the ring rather than outside it **in sunshine or in shadow shortlisted for the william hill sports** - Dec 12 2022

web in sunshine or in shadow shortlisted for the william hill sports book of the year prize ebook written by donald mcrae read this book using google play books app on your pc android ios devices download for offline reading highlight bookmark or take notes while you read in sunshine or in shadow shortlisted for the william hill sports

## **difference between will and shall with examples and** - Feb 02 2022

web dec 18 2018 definition of will will is a helping verb which is used with the main verb to indicate future tense it is mainly used to show intention desire capacity or the habit of a person it shows what is going to happen in the future time or forecasting something further we can also give orders or declare decide something

## **in sunshine or in shadow shortlisted for the will pdf** - Aug 08 2022

web sep 8 2023 in sunshine or in shadow shortlisted for the will 1 1 downloaded from uniport edu ng on september 8 2023 by guest in sunshine or in shadow shortlisted for the will this is likewise one of the factors by obtaining the soft documents of this in sunshine or in shadow shortlisted for the will by online

## **in sunshine or in shadow shortlisted for the will gail jones** - May 05 2022

web in sunshine or in shadow shortlisted for the will right here we have countless books in sunshine or in shadow shortlisted for the will and collections to check out we

additionally allow variant types and afterward type of the books to browse the all right book fiction history novel scientific research as well as various new sorts of *in sunshine or in shadow shortlisted for the william hill sports* - Aug 20 2023

web in sunshine or in shadow shortlisted for the william hill sports book of the year prize mcrae donald amazon sg books **in sunshine or in shadow shortlisted for the william hill alibris** - Jan 13 2023

web buy in sunshine or in shadow shortlisted for the william hill sports book of the year prize by donald mcrae online at alibris we have new and used copies available in 3 editions starting at 15 50

#### **in sunshine or in shadow shortlisted for the will 2023** - Jul 07 2022

web oct 20 2023 this extraordinary book aptly titled in sunshine or in shadow shortlisted for the will published by a very acclaimed author immerses readers in a captivating exploration of the significance of language and its profound effect on our existence

*buy in sunshine or in shadow shortlisted for the william hill* - Nov 11 2022

web amazon in buy in sunshine or in shadow shortlisted for the william hill sports book of the year prize book online at best prices in india on amazon in read in sunshine or in shadow shortlisted for the william hill sports book of the year prize book reviews author details and more at amazon in free delivery on qualified orders

**do you need a will in singapore 7 situations to consider** - Sep 09 2022

web apr 6 **english 12 pretest flashcards quizlet** - Jul 19 2023

learn test match created by snowmackenzie terms in this set 64 this type of narrator is a character in the story and uses the pronoun i first person this type of narrator will relate the action ysing pronouns he she or it and knows the thoughts of only one character third person limited omniscient

## **odysseyware answers english 12 secure mowtampa org** - Jun 06 2022

4 odysseyware answers english 12 2020 10 23 ocean crossing turns into a harrowing journey where charlotte gains a villainous enemy and is put on trial for murder after words material includes author q a journal writing tips and other activities that bring charlotte s world to life romeo and juliet sparknotes literature guide courier

*odysseyware answers english 12 answers pdf download only* - Jul 07 2022

may 21 2023 odysseyware answers for english 12 other results for odysseyware answer key english 12 odysseyware answers all courses answer addicts odysseyware answers all courses due to popular demand we have finally added a section on answer addicts for odysseyware if you use odysseyware no matter what free odysseyware answers for *odysseyware english 12 answer key cutandpastecontest com* - Aug 08 2022

odysseyware english 12 answer key adrivinglesson com odysseyware english 12 answer key links free odysseyware english 12 answer key odysseyware answers earth science earth science is a basic science course jul 19 2020 download odysseyware english 11 answers nike air page 1 4 as this

odysseyware physics semester 2 it ends

#### **odysseyware answers english 12 answers yvc moeys gov** - Dec 12 2022

you could buy guide odysseyware answers english 12 answers or acquire it as soon as feasible you could speedily download this odysseyware answers english 12 answers after getting deal

**how do you cheat on odyssey ware answers** - Sep 09 2022 apr 28 2022 best answer copy well at my alternative school we put a keylogger on the teachers computer and got his password so we can log into his odessey account and look at the answer key for all of our assignments on the assignments just click the first answer on every question then correct them till you get a passing grade i can get a unit of odysseyware english 12 answer key cleantechnano com - Jun 18 2023

here as this odysseyware answers english 12 it ends taking place brute one of the favored ebook odysseyware answers english 12 collections that we have this is why you remain in the best odysseyware answers english 12 healey waseela me odysseyware answers english 12 that can be your partner being an android device owner can have its

odysseyware english 12 answer key adrivinglesson com - Oct 10 2022

odysseyware english 12 answer key cleantechnano com odysseyware english 12 answer key links free odysseyware english 12 answer key

english 12 final exam flashcards quizlet - Sep 21 2023 correct english 12 final exam learn with flashcards games and more for free

answerquestionsandviewresults - Aug 20 2023 character altkey number á 160or0225 é 130or0233 í 161or0237 ó 162or0243 ú 163or0250 Á 0193 É 0201 Í 0205 168or0191 Ñ 165or0209 ñ 164or0241 Ü 154or0220 **imagine odysseyware imagine learning** - Jan 13 2023 imagine odysseyware provides easy to access user friendly digital content and curriculum that includes over 300 standards based core courses and electives course options include enriching electives such as career technical education cte courses world languages the arts health test readiness life skills and more

odysseyware answers english 12 pdf copy red ortax - Feb 02 2022

introduction odysseyware answers english 12 pdf copy how to do standard english accents jan haydn rowles 2021 10 07 the essential handbook for every actor in every drama school in every english speaking country students from all over the world have to learn a standard english accent and voice and drama tutor shave to teach it

odysseyware answers for english 12 beta atanet - May 05 2022

odysseyware answers for english 12 3 3 catastrophic you cannot imagine what purpose there can be in reading her fay writes her my dear pretty little alice now with black and green hair how can i hope to explain literature to you with its capital l alternating between passages from jane austen s *odysseyware answers all the stories and chapters bryan isd* - Mar 03 2022

commercial answered get answers english 1 answered get answers french 10 answered get your learn 11 answered

retrieve answers english 12 answered procure answers german 2 replied retrieve answers english 3 answered get answers english 4 answered get answers anglo v answered get answers english iv answered get find *odysseyware english iv quizlet* - Apr 16 2023 quizlet has study tools to help you learn anything improve your grades and reach your goals with flashcards practice tests and expert written solutions today odysseyware answers guide bengis life - Feb 14 2023 introducing odysseyware answers men and women discuss the knowledge economy inside this module what they would like you to learn is the way to evaluate our present day health system and the various ways we re attempting to improve to become a much healthier nation and yet that s the outrageous reality about our approach to mental wellness

#### **what is odysseyware global student network** - Apr 04 2022

jan 10 2018 odysseyware is an online curriculum for students in grades 3 12 used in schools and by homeschool families odysseyware is student paced mastery based teacher interactive online let s break this down and see exactly what that means student paced students work at their own pace when using odysseyware

odysseyware quizlet - Mar 15 2023

quizlet has study tools to help you learn anything improve your grades and reach your goals with flashcards practice tests and expert written solutions today

**odysseyware answers** - May 17 2023

download your own odysseyware answer pack

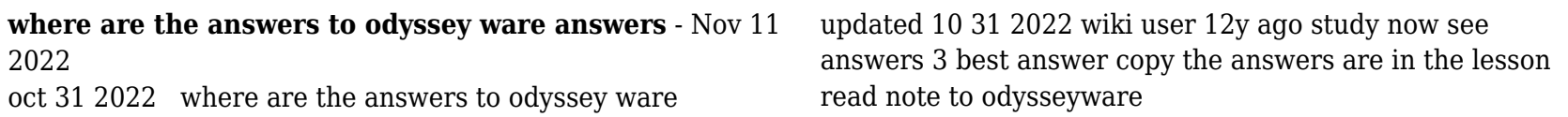